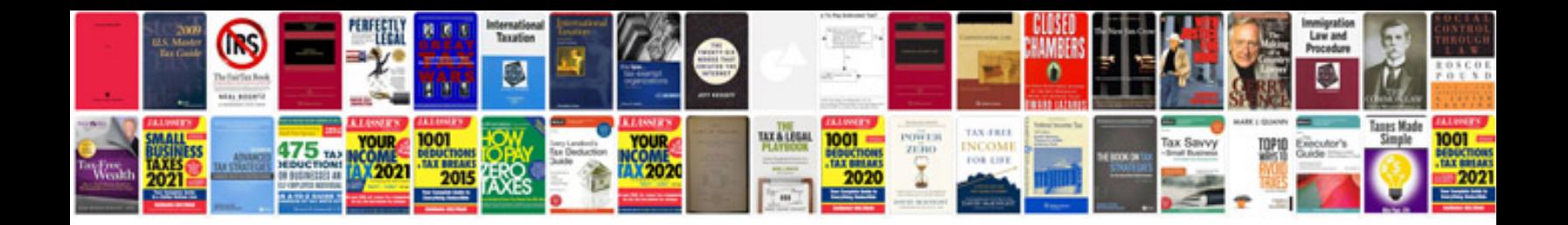

**Mazda bt 50 service**

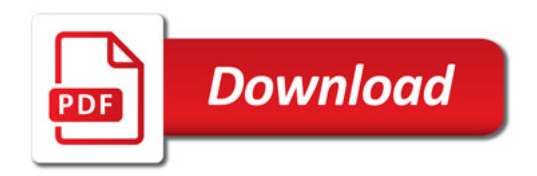

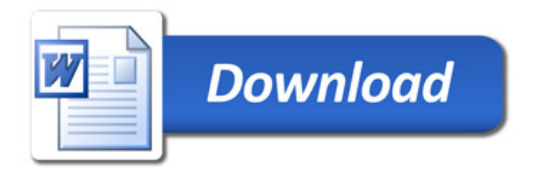